7 listopada 2020

## **Microsoft Teams – instrukcja**

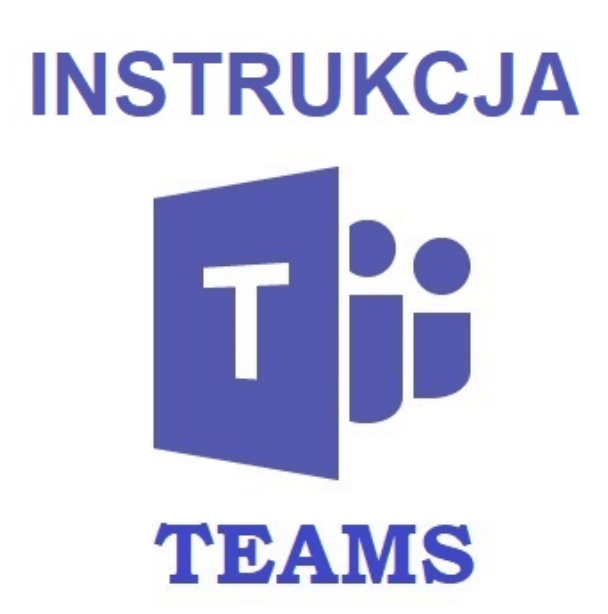

Szanowni Państwo, drodzy Uczniowie. Ze względu na konieczność przejścia w tryb nauczania zdalnego klas 1-3, konieczne staje się zalogowanie do platformy Microsoft Teams wykorzystywanej w naszej szkole. Prosimy o skorzystanie z instrukcji zamieszczonej poniżej (klikając w napis).

W razie pytań kontaktujemy się w pierwszej kolejności z wychowawcą.

## [Instrukcja Teams rodzice i uczniowie](https://spkobialki.pl/wp-content/uploads/2020/11/Instrukcja-Teams-rodzice-i-uczniowie-2.pdf)